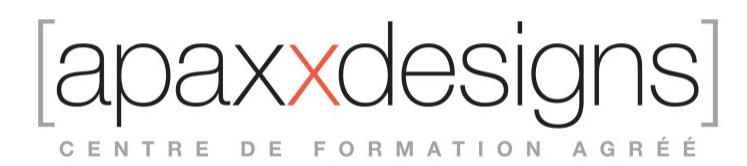

# Pro Tools 130 pour le jeu vidéo

5 jours 35,00 heures

Programme de formation

### Public visé

Ingénieurs du son, monteurs son et post-production, compositeurs et musiciens voulant intervenir dans le contexte du jeu vidéo

## Pré-requis

- Avoir au minimum obtenu la certification Pro Tools 101, préférablement également avoir obtenu la certification PT110
- Unity
- Poste Pro Tools

# Objectifs pédagogiques

- Maitriser toutes les étapes du design sonore pour un niveau de jeu vidéo
- Utiliser efficacement Pro Tools pour éditer, traiter, normaliser et exporter son design sonore
- Appréhender l'interface de Unity dans le but de l'implémentation du Sound Design
- Se préparer au passage de la certification Pro Tools 130 Video Game User délivrant le titre d'utilisateur certifié

## Compétences développées

- Analyser le process de travail du son pour les jeux vidéos
- Gérer les différents "Food Groups" : Dialogue, Foley, Effets sonores, Ambiance, Musique
- Traiter, masteriser et exporter correctement ses "assets" sonores
- Perfectionner sa maitrise de Pro Tools (Strip Silence, Elastic Audio, Nudge, ...)
- Implémenter ses sons dans Unity
- Manipuler les médias Audio et Vidéo pour travailler en synchro image
- Passer la certification AVID PT130 Certified User Video Game

### Description / Contenu

Leçon 1 : Comprendre le flux de travail de l'audio de jeu

#### Logiciels et matériel requis

- Systèmes Pro Tools
- Unity 5

Comprendre le flux de travail

- Évaluation des besoins audio
- Catégories de son standard

Acquisition du son

• Enregistrement de sons

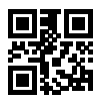

CENTRE DE FORMATION AGRÉÉ

• Travailler avec des bibliothèques de sons

Édition de l'audio du jeu

- Création de nouvelles pistes
- Clips de fichiers entiers et clips de sous-ensembles
- Outil intelligent
- Commandes Focus clavier
- Basculement du zoom
- Onglet vers les transitoires
- Consolider

Traitement de l'audio des jeux

- Plug-Ins AudioSuite
- Plug-Ins AAX

Masteriser

- Ultra-Maximizer
- Dither

Considérations sur la conception d'Unity

- Importer de l'audio dans Unity
- Affectation des ressources audio aux sources
- Marche à suivre : Révision d'un jeu terminé
- Résumé
- Questions de révision/discussion
- Exercice 1

Leçon 2 : Travailler avec le dialogue

Comprendre le dialogue dans un jeu

- Comprendre les types de dialogue dans les jeux
- Créer des scripts

Enregistrer les dialogues

- Concepts d'enregistrement des dialogues
- Flux de travail pour l'enregistrement des dialogues

Montage du dialogue

- Capturer des clips
- Ordre de dépôt sur la ligne de temps

Flux de travail pour l'édition du dialogue

Traitement du dialogue

- Utiliser l'égalisation
- Utiliser la compression
- Utilisation d'un dé-esseur
- Les outils du métier Le "Futz" parfait

Recettes de traitement du dialogue

- Maîtriser le dialogue
- AAX Maxim
- Flux de travail du mastering de dialogue
- Exportation du dialogue
- Rebondir sur les pistes
- Exporter les clips en tant que fichiers.
- Résumé
- Questions de révision

Exercice 2 : ajouter des dialogues au jeu

• Préparation de la session Pro Tools

IXXI CENTRE DE FORMATION AGRÉÉ

- Enregistrement du dialogue (optionnel)
- Utilisation de dialogues existants (autre option)
- Édition du dialogue.<br>• Traitement du dialog
- Traitement du dialogue
- Maîtriser les dialogues
- Exporter le dialogue
- Exporter les clips<br>• Implémenter le di
- Implémenter le dialogue
- Script d'exercice

Leçon 3 : Travailler avec les bruitages

Comprendre le bruitage

- Types de bruitage
- Evaluation des besoins en bruitage

Enregistrement du bruitage

- Écouter les micros
- Réglages Pro Tools<br>• Construction d'une
- Construction d'une scène de bruitage improvisée

Flux de travail pour l'enregistrement de bruitages

Montage du bruitage

- Travailler avec QuickTime
- Onglets pour les transitoires
- Nudging
- Séparer les clips
- Raccourcis clavier
- Fondus par lots

Flux de travail pour le montage de bruitages (Foley)

Mastering du bruitage (Foley)

• AudioSuite Maxim

Flux de travail pour le mastering de bruitages

- Renommage par lots
- Exportation de clips en tant que fichiers
- Flux de travail pour l'exportation de Foley
- Résumé
- Questions de révision/discussion

Exercice 3 : ajout/modification d'éléments bruitage

- Evaluation des besoins en matière de Bruitage
- Suggestions d'accessoires
- Préparation de la session Pro Tools
- Enregistrement du bruitage (facultatif)
- Utilisation d'un bruitage existant (autre option)
- Montage du bruitage
- Utilisation des fondus par lots
- Mastering du bruitage
- Exportation du bruitage
- Mise en œuvre du bruitage

Leçon 4 : Travailler avec des effets sonores

Comprendre les effets sonores

• Évaluer les besoins en matière d'effets sonores

CENTRE DE FORMATION AGRÉÉ

Acquisition d'effets sonores

- Navigation dans les bibliothèques de sons
- Utilisation de la synthèse pour créer des effets sonores

Montage des effets sonores

- Travailler avec QuickTime
- Superposition d'éléments sonores
- Agencement des éléments sonores

Traitement des effets sonores

- **AudioSuite**
- AAX
- Les outils du métier La magie de la conception sonore

Automatisation de base des plug-ins37

- Activation des paramètres de plug-in pour l'automatisation
- Automatisation des paramètres de plug-in dans l'affichage des pistes

Recettes de conception sonore

Maîtriser les effets sonores

Exportation des effets sonores

Résumé

Questions de révision/discussion

Exercice 4 : ajout/modification d'effets sonores

- Acquisition d'effets sonores
- Préparation de la session Pro Tools
- Navigation dans les effets sonores
- Importation d'effets sonores dans Pro Tools
- Montage des effets sonores
- Utilisation de la synthèse pour créer des éléments sonores
- Traitement des effets sonores
- Faire rebondir les effets sonores
- Maîtriser les effets sonores
- Exportation des effets sonores
- Mise en œuvre des effets sonores

Leçon 5 : Travailler avec des arrière-plans

#### Comprendre les arrière-plans

• Évaluer les besoins en matière d'arrière-plan

Acquérir des arrières-plans

• Enregistrement sur le terrain

Flux de travail pour l'enregistrement sur le terrain

Édition des arrières-plans

- Utilisation des indicateurs de sélection de montage
- Découper un clip en une sélection
- Déplacement du contenu d'un clip
- Arrière-plans et fondus par lots
- Utilisation de Strip Silence Extract
- Transport dynamique
- Flux de travail pour la création de clips pouvant être mis en boucle
- Utilisation des préréglages de zoom

CENTRE DE FORMATION AGRÉÉ

Maîtriser les arrière-plans

- Sommaire ix
- Normalisation

Flux de travail pour la maîtrise des éléments d'arrière-plans

Exportation des arrière-plans

#### Résumé

Questions de révision/discussion

Exercice 5 : ajout/modification d'éléments d'arrière-plan

- Évaluation des besoins en matière d'arrière-plan
- Réalisation d'un enregistrement sur le terrain (facultatif)
- Préparation de la session Pro Tools<br>• Recherche d'arrière-plans
- Recherche d'arrière-plans
- Modification des fonds d'écran
- Maîtriser les fonds
- Exportation des fonds d'écran
- Mise en œuvre des fonds d'écran

Leçon 6 : Travailler avec la musique

Comprendre la musique de jeu

- Terminologie de la musique de jeu
- Évaluer les besoins en musique<br>• Création d'arrangements interac
- Création d'arrangements interactifs

Acquérir des éléments de musique de jeu

Parcourir les bibliothèques de musique

#### Édition de la musique

- Importation du tempo d'un clip
- Utilisation de Identify Beat pour définir ou modifier le tempo de la session
- Utilisation d'Elastic Audio pour la correspondance automatique du tempo
- Utilisation d'Elastic Audio pour la correspondance manuelle du tempo
- Utilisation des groupes de clips
- Utilisation du mode aléatoire
- Ajout de réverbération pendant l'exécution

Mastering de la musique

- Faders maîtres et entrées auxiliaires
- Ultra-Maximizer
- Ajout de Dither

Outils du métier - Dynamique multibande

Exportation de la musique

Résumé

Questions de révision/discussion

Exercice 6 : Ajouter de la musique au jeu

- Acquisition d'éléments musicaux pour le jeu
- Navigation et recherche d'éléments musicaux
- Importation d'éléments musicaux dans Pro Tools
- Édition de la musique de jeu
- Maîtriser la musique du jeu

CENTRE DE FORMATION AGRÉÉ

- Exportation de la musique de jeu
- Mise en œuvre de la musique

Leçon 7 : Travailler avec des cinématiques

Comprendre les cinématiques

- Les "groupes d'aliments
- Évaluer les exigences de la cinématique
- Emplacements de mémoire

Acquérir des éléments cinématiques

- Utiliser les catalogues dans l'espace de travail
- Travailler avec la vidéo numérique

Montage de l'audio cinématique

- Afficher et masquer les pistes<br>• Désactiver les pistes
- Désactiver les pistes
- Montage avec des listes de lecture

Mixage de l'audio cinématique

- Surfaces de contrôle
- Flux de signaux de post-production
- Configuration des E/S
- Configuration des pistes
- Utilisation des départs pour le traitement des plug-ins
- Automatisation dynamique de base
- Calibrage du volume sonore
- Systèmes de monitoring multiples

Mastering de l'audio cinématique

Exportation de mixages cinématiques

• Flux de travail pour le transfert vers QuickTime

Résumé

Questions de révision/discussion

Exercice 7 : Ajouter des cinématiques au jeu

- Acquérir des éléments cinématiques
- Navigation et repérage
- Montage de l'audio cinématique
- Mixage de l'audio cinématique
- Mastering de post-production
- Exportation des mixages cinématiques
- Mise en œuvre de la cinématique

Leçon 8 : Travailler avec les sons du véhicule

Comprendre les sons du véhicule

• Évaluer les besoins en sons du véhicule

Acquérir des sons de véhicules

- Enregistrer les sons du véhicule
- Recherche d'emplacement
- Sélection des microphones
- Placement des microphones
- Sommaire xi
- Nommer les canaux
- Ardoise

 $1$  $\times$  $\times$ r $\overline{ }$ CENTRE DE FORMATION AGRÉÉ

• Durée de l'enregistrement

Flux de travail pour l'enregistrement des sons du véhicule (facultatif)

Édition des sons du véhicule

- Configuration de la session
- Principes de base du gain de clip

Édition des sons du véhicule Flux de travail

- Rebondir les éléments mixés
- Mise en boucle des clips bouncés

Flux de travail pour le mastering des sons du véhicule

Exportation des sons du véhicule

Résumé

Questions de révision/discussion

Exercice 8 : Ajout de sons de véhicules au jeu

- Acquisition de sons de véhicules
- Enregistrement de sons de véhicules (facultatif)
- Préparation de la session Pro Tools
- Importation des sons de véhicules dans Pro Tools
- Édition des sons de véhicules
- Rebondissement des éléments mixés
- Mise en boucle des clips rebondis
- Mastering des sons du véhicule
- Exportation de sons de véhicules
- Mise en œuvre des sons du véhicules

### Modalités pédagogiques

- Chaque matin, l'instructeur expose aux apprenants les points qui seront abordés dans la journée.
- La journée se déroule ensuite par une suite de présentations théoriques et techniques, suivies de l'application de la technique au moyens d'exercices en atelier pratique.
- En fin de journée, un récapitulatif des point abordés est effectué.
- A partir du 2ème jour, une session de questions/réponses sur les points vus la veille amorce la journée.

### Moyens et supports pédagogiques

- Chaque apprenant dispose d'un poste de travail équipé des logiciels nécessaires à la formation.
- Un support de cours synthétique imprimé est fourni à chaque stagiaire à l'issue de la formation.
- Des projets de référence sont analysés et décomposés.
- Chaque leçon comporte une partie théorique qui est immédiatement mise en application : l'enseignement étant basé sur de véritables exemples issus de situations professionnelles, les exercices permettent de pratiquer largement les techniques étudiées et de les situer dans le workflow de production.
- La partie Atelier de la formation permet de remettre en perspective toutes les connaissances acquises dans le contexte de réalisation d'un projet complet.

### Modalités d'évaluation et de suivi

- Une feuille de présence sera signée par chacun des stagiaires permettant d'attester de l'exécution de l'action de formation.
- A l'issue de la formation, le formateur évalue le degré acquisitions des points définis dans les objectifs de la formation au moyen d'un questionnaire individuel.

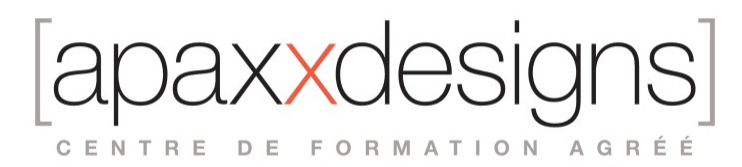

- Les apprenants évaluent à chaud la formation en remplissant un questionnaire en ligne, transmis ensuite au formateur et discuté afin d'améliorer la formation si nécessaire.
- Un questionnaire d'évaluation à froid est envoyé 1 mois après la formation aux prenants afin de jauger l'impact de la formation sur leur quotidien en production.